# **CSE P 504**

# Advanced topics in Software Systems Fall 2022

## **Coverage-based Testing**

October 17, 2022

# Today

- Recap: Git bisect exercise
- Software testing 101
- Test adequacy: structural code coverage
  - Statement coverage
  - Decision coverage
  - Condition coverage
  - Modified condition and decision coverage (MCDC)
- In-class exercise 2

# Recap: git bisect

#### Questions

- How could the developers improve the build or testing infrastructure to notice test failures in the future?
- Which git command can you use to undo a defect-inducing commit? Briefly explain what problem may generally occur when undoing a commit and what best practices mitigate this problem.
- Can you undo the defect-inducing commit using the proposed git command?

#### Meta-level discussion

- Is Git bisect a realistic choice for the JavaParser example?
- I don't use Java, so why should I care?
- Slack participation is great!

# **Software testing 101**

# Software testing vs. software debugging

```
1 double avg(double[] nums) {
 int n = nums.length;
 3 double sum = 0:
5 int i = 0;
  while (i<n) {
     sum = sum + nums[i];
     i = i + 1;
9 }
10
double avg = sum * n;
12 return avg;
13 }
```

# Software testing vs. software debugging

```
1 double avg(double[] nums) {
int n = nums.length;
   double sum = 0:
   int i = 0;
6 while (i<n) {</pre>
     sum = sum + nums[i];
     i = i + 1;
9
10
11 double avg = sum * n;
12 return avg;
13 }
```

#### Testing: is there a bug?

```
@Test
public void testAvg() {
  double nums =
     new double[]{1.0, 2.0, 3.0});
 double actual = Math.avg(nums);
  double expected = 2.0;
  assertEquals (expected, actual, EPS);
```

### Software testing vs. software debugging

@Test

```
1 double avg(double[] nums) {
int n = nums.length;
   double sum = 0;
5 int i = 0;
6 while (i<n) {</pre>
     sum = sum + nums[i];
     i = i + 1;
9
double avg = sum * n;
12 return avg;
13 }
```

#### Testing: is there a bug?

```
public void testAvg()
 double nums
          jouk e [ {1 0 2.0, 3.0});
 double e eced = 2.0;
 assertEquals (expected, actual, EPS);
testAvg failed: 2.0 != 18.0
```

# Software testing vs. software debugging

```
1 double avg(double[] nums) {
int n = nums.length;
   double sum = 0;
   int i = 0;
6 while (i<n) {</pre>
     sum = sum + nums[i];
     i = i + 1;
9
   double avg = sum * n;
12 return avg;
13 }
```

#### Testing: is there a bug?

```
@Test
public void testAvq()
 double nums =
               1 (2.0, 3.0);
 double double att.avg(nums);
 double e e e e 2.0;
 assertEquals (expected, actual, EPS);
testAvg failed: 2.0 != 18.0
```

Debugging: where is the bug? how to fix the bug?

# Software testing vs. software debugging

```
Testing: is there a bug?
1 double avg(double[] nums) {
                               @Test
int n = nums.length;
                               public void testAvg()
3 double sum = 0:
                                 double nums
5 int i = 0;
6 while (i<n) {</pre>
     sum = sum + nums[i];
     i = i + 1;
                                 assertEquals (expected, actual, EPS);
9 }
                                testAvg failed: 2.0 != 18.0
11 double avg = sum *
12 return avg;
                               Debugging: where is the bug?
13 }
                                            how to fix the bug?
```

# Software testing

Software **testing** can **show** the **presence of defects**, but **never** show their **absence**! (Edsger W. Dijkstra)

# Software testing

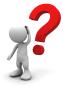

Software **testing** can **show** the **presence of defects**, but **never** show their **absence**! (Edsger W. Dijkstra)

A good test is one that fails because of a defect.

How do we come up with good tests?

Two strategies: black box vs. white box

#### **Black box testing**

- The system is a black box (can't see inside).
- No knowledge about the internals of a system.
- Create tests solely based on the specification (e.g., input/output behavior).

#### White box testing

- Knowledge about the internals of a system.
- Create tests based on these internals (e.g., exercise a particular part or path of the system).

# Unit testing, integration testing, system testing

#### **Unit testing**

• Does each unit work as specified?

#### Integration testing

• Do the units work when put together?

### System testing

Does the system work as a whole?

# Unit testing, integration testing, system testing

#### **Unit testing**

Does each unit work as specified?

### Integration testing

• Do the units work when put together?

#### **System testing**

Does the system work as a whole?

Our focus: unit testing

# Unit testing

- A **unit** is the **smallest testable part** of the software system (e.g., a method or a function).
- **Goal**: Verify that each software unit performs as specified.
- Focus:
  - o Individual units (not the interactions between units).
  - Usually input/output relationships.

# Software testing

Software testing can show the presence of defects, but never show their absence! (Edsger W. Dijkstra)

• A good test is one that fails because of a defect.

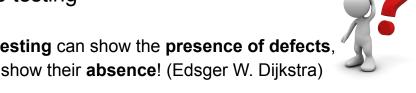

When should we stop testing if no (new) test fails?

#### Test effectiveness

#### Ratio of detected defects is the best effectiveness metric!

#### **Problem**

• The set of defects is unknowable.

#### Solution

• Use a proxy metric, for example code coverage.

# Test adequacy: structural code coverage

# Structural code coverage: motivating example

#### Average of the absolute values of an array of doubles

```
public double avgAbs(double ... numbers) {

   // We expect the array to be non-null and non-empty
   if (numbers == null || numbers.length == 0) {
      throw new IllegalArgumentException("Array numbers must not be null or empty!");
   }

   double sum = 0;
   for (int i=0; i<numbers.length; ++i) {
      double d = numbers[i];
      if (d < 0) {
        sum -= d;
      } else {
            sum += d;
      }
   }
   return sum/numbers.length;
}</pre>
```

#### What tests should we write for this method?

# Structural code coverage: motivating example

(Cobertura's Code coverage report.)

# Structural code coverage: the basics

#### Average of the absolute values of an array of doubles

```
public double avgAbs(double ... numbers) {

   // We expect the array to be non-null and non-empty
   if (numbers == null || numbers.length == 0) {
      throw new IllegalArgumentException("Array numbers must not be null or empty!");
   }

   double sum = 0;
   for (int i=0; i<numbers.length; ++i) {
      double d = numbers[i];
      if (d < 0) {
        sum -= d;
      } else {
        sum += d;
      }
   }
   return sum/numbers.length;
}</pre>
```

### What's the control flow graph (CFG) for this method?

# Structural code coverage: the basics

#### Average of the absolute values of an array of doubles

```
public double avgAbs(double ... numbers) {
 // We expect the array to be non-null and non-empty
 if (numbers == null || numbers.length == 0) {
    throw new IllegalArgumentException("Array numbers must not be null or empty!");
                                                         Entry
point
  double sum = 0;
  for (int i=0; i<numbers.length; ++i) {</pre>
                                                                         hrow new IllegalArgumentException(
    double d = numbers[i];
    if (d < 0) {
      sum -= d;
    } else {
      sum += d;
                                                       i<a.length
                                                                       return sum/a.length
                                                     num = a[i]
  return sum/numbers.length;
                                                       num < 0
                                                                       sum += num
                                                     sum -= num
```

# Structural code coverage: the basics

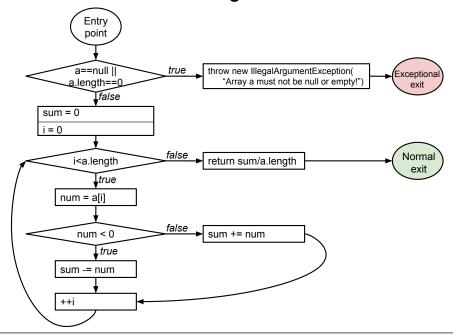

# Statement coverage

 Every statement in the program must be executed at least once.

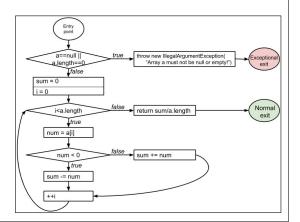

### Statement coverage

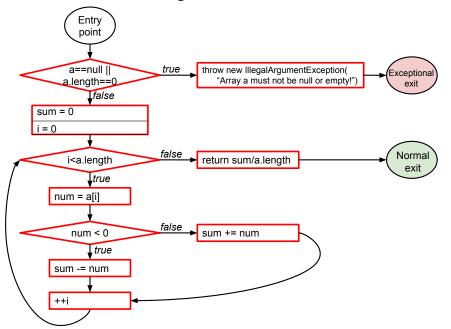

### Statement coverage

 Every statement in the program must be executed at least once.

Given the control-flow graph (CFG), this is equivalent to

node coverage.

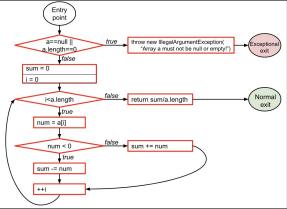

# Condition coverage vs. decision coverage

#### **Terminology**

- **Condition**: a boolean expression that cannot be decomposed into simpler boolean expressions (atomic).
- Decision: a boolean expression that is composed of conditions, using 0 or more logical connectors (a decision with 0 logical connectors is a condition).
- **Example:** if (a | b) { ... }
  - a and b are conditions.
  - The boolean expression *a* | *b* is a *decision*.

# Condition coverage vs. decision coverage

#### **Terminology**

- Condition: a boolean expression that cannot be decomposed into simpler boolean expressions (atomic).
- Decision: a boolean expression that is composed of conditions, using 0 or more logical connectors (a decision with 0 logical connectors is a condition).
- **Example:** if (a | b) { ... }
  - a and b are conditions.
  - The boolean expression *a* | *b* is a *decision*.

### Decision coverage

 Every decision in the program must take on all possible outcomes (true/false) at least once.

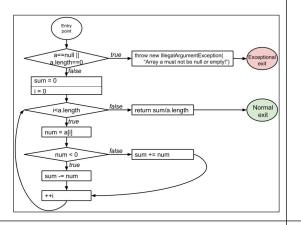

### Decision coverage

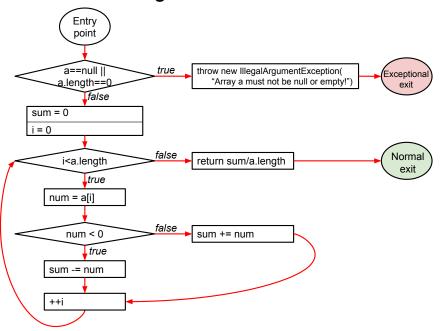

### Decision coverage

- Every decision in the program must take on all possible outcomes (true/false) at least once.
- Given the CFG, this is equivalent to edge coverage.

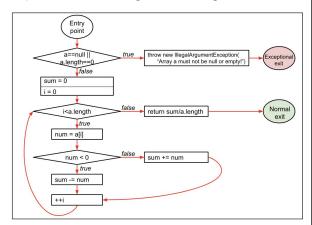

# Condition coverage vs. decision coverage

#### **Terminology**

- **Condition**: a boolean expression that cannot be decomposed into simpler boolean expressions (atomic).
- Decision: a boolean expression that is composed of conditions, using 0 or more logical connectors (a decision with 0 logical connectors is a condition).
- **Example:** if (a | b) { ... }
  - a and b are conditions.
  - The boolean expression *a* | *b* is a *decision*.

# Condition coverage

 Every condition in the program must take on all possible outcomes (true/false) at least once.

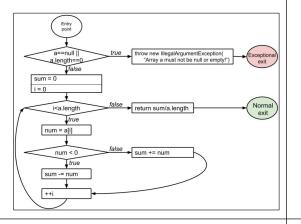

# Condition coverage

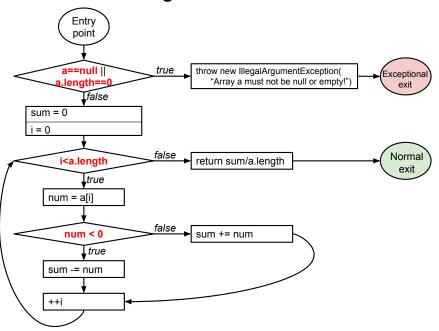

# Condition coverage

 Every condition in the program must take on all possible outcomes (true/false) at least once.

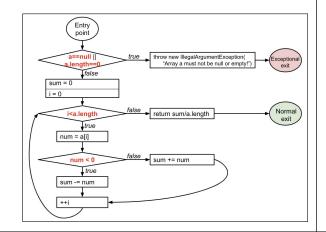

# Structural code coverage: subsumption

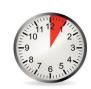

Given two coverage criteria A and B,

A subsumes B iff satisfying A implies satisfying B

- Subsumption relationships:
  - 1. Does statement coverage subsume decision coverage?
  - 2. Does decision coverage subsume statement coverage?
  - 3. Does decision coverage subsume condition coverage?
  - 4. Does condition coverage subsume decision coverage?

https://pollev.com/renejust859

# Structural code coverage: subsumption

Given two coverage criteria A and B,

#### A subsumes B iff satisfying A implies satisfying B

- Subsumption relationships:
  - 1. Statement coverage does not subsume decision coverage
  - 2. **Decision** coverage **subsumes statement** coverage
  - 3. **Decision** coverage **does not subsume condition** coverage
  - 4. Condition coverage does not subsume decision coverage

### Decision coverage vs. condition coverage

4 possible tests for the decision a | b:

1. 
$$a = 0, b = 0$$

2. 
$$a = 0, b = 1$$

3. 
$$a = 1, b = 0$$

4. 
$$a = 1, b = 1$$

| а | b | a   b |
|---|---|-------|
| 0 | 0 | 0     |
| 0 | 1 | 1     |
| 1 | 0 | 1     |
| 1 | 1 | 1     |

Satisfies condition coverage but not decision coverage

| а | b | a   b |
|---|---|-------|
| 0 | 0 | 0     |
| 0 | 1 | 1     |
| 1 | 0 | 1     |
| 1 | 1 | 1     |

Does not satisfy condition coverage but decision coverage

Neither coverage criterion subsumes the other!

# MCDC: Modified condition and decision coverage

- Every decision in the program must take on all possible outcomes (true/false) at least once
- Every condition in the program must take on all possible outcomes (true/false) at least once
- Each condition in a decision has been shown to independently affect that decision's outcome.

(A condition is shown to independently affect a decision's outcome by: varying just that condition while holding fixed all other possible conditions.)

MCDC: an example

if (a | b)

| а | b | Outcome |
|---|---|---------|
| 0 | 0 | 0       |
| 0 | 1 | 1       |
| 1 | 0 | 1       |
| 1 | 1 | 1       |

#### MCDC

- Decision coverage
- Condition coverage
- Each condition shown to independently affect outcome

Which tests (combinations of a and b) satisfy MCDC?

Required for safety critical systems (DO-178B/C)

# MCDC: an example

if (a | b)

| а | b | Outcome |
|---|---|---------|
| 0 | 0 | 0       |
| 0 | 1 | 1       |
| 1 | 0 | 1       |
| 1 | 1 | 1       |

#### MCDC

- Decision coverage
- Condition coverage
- Each condition shown to independently affect outcome

MCDC is still cheaper than testing all possible combinations.

# MCDC: another example

if (a || b)

| а | b | Outcome |
|---|---|---------|
| 0 | 0 | 0       |
| 0 | 1 | 1       |
| 1 | 0 | 1       |
| 1 | 1 | 1       |

#### MCDC

- Decision coverage
- Condition coverage
- Each condition shown to independently affect outcome

Why is this example different?

# MCDC: another example

if (a || b)

| а | b | Outcome |
|---|---|---------|
| 0 | 0 | 0       |
| 0 | 1 | 1       |
| 1 |   | 1       |
| 1 |   | 1       |

#### MCDC

- **Decision** coverage
- Condition coverage
- Each condition shown to independently affect outcome

MCDC: yet another example

if (!a) ... if (a || b)

| а | b | Outcome |
|---|---|---------|
| 0 | 0 | 0       |
| 0 | 1 | 1       |
| 1 | 0 | 1       |
| 1 | 1 | 1       |

#### MCDC

- Decision coverage
- Condition coverage
- Each condition shown to independently affect outcome

Short-circuiting operators may not evaluate all conditions.

What about this example?

# MCDC: yet another example

| а | b | Outcome |
|---|---|---------|
| 0 | 0 | 0       |
| 0 | 1 | 1       |
| X | Х | X       |
| X | Х | Х       |

#### MCDC

- Decision coverage
- Condition coverage
- Each condition shown to independently affect outcome

Not all combinations of conditions may be possible.

# MCDC: complex expressions

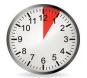

#### Provide an MCDC-adequate test suite for:

- 1. a | b | c
- 2. a & b & c

# Structural code coverage: summary

- Code coverage is easy to compute.
- Code coverage has an intuitive interpretation.
- Code coverage in industry: Code coverage at Google
- Code coverage itself is not sufficient!